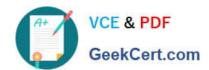

# 1Z0-329<sup>Q&As</sup>

Oracle Global Human Resources Cloud 2016 Implementation

## Pass Oracle 1Z0-329 Exam with 100% Guarantee

Free Download Real Questions & Answers PDF and VCE file from:

https://www.geekcert.com/1z0-329.html

100% Passing Guarantee 100% Money Back Assurance

Following Questions and Answers are all new published by Oracle
Official Exam Center

- Instant Download After Purchase
- 100% Money Back Guarantee
- 365 Days Free Update
- 800,000+ Satisfied Customers

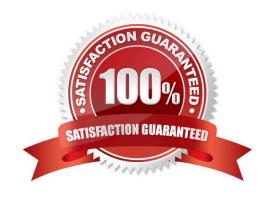

# VCE & PDF GeekCert.com

#### https://www.geekcert.com/1z0-329.html

#### 2021 Latest geekcert 1Z0-329 PDF and VCE dumps Download

#### **QUESTION 1**

During implementation, a two-tier employment model has been set up. Now the client wants to store employment terms and contract details for its employees. Which statement is true about moving from a two-tier to a three-tier model?

- A. The client can have both, a two-tier employment model can remain for its existing employees, and a three-tier employment model can be created to hire new employees within the same legal employer.
- B. The client can move from a two-tier to a three-tier employment model at any point of time, irrespective of the existence of work relationships.
- C. If no work relationships exist in the enterprise or legal employer, then the client can switch from a two-tier to a three-tier employment model.
- D. The client cannot move from a two-tier to a three-tier employment model after the model has been implemented.

Correct Answer: C

#### **QUESTION 2**

The Human Resource Representative of the organization is trying to set up the grade rates. During the process, she realizes that the grades were created without steps. Identify two options for adding rates to the grade. (Choose two.)

- A. First add the rates for each step, then add the grade to a grade ladder.
- B. Add the rates separately using the Manage Grade Rates task.
- C. Use the Default Grade rates that are available upon creating grades.
- D. Add the rates at the same time as when you add the grade using the Manage Grades task
- E. First add the grade to a grade ladder, then add the rates for each step.

Correct Answer: BD

#### **QUESTION 3**

As an implementation consultant, you are in the process of building the enterprise structure. Which three facts about Legislative Data Group must you be aware of? (Choose three.)

- A. Each Legislative Data Group can contain only one legal entity that acts as a payroll statutory unit.
- B. Legislative Data Group supports the configuration of objects with a strong legislative context, such as payroll, absence types, elements, and rates of pay.
- C. It is required to associate country and currency details while defining Legislative Data Group.
- D. Legislative Data Groups can span enterprises
- E. Legislative Data Groups do not span enterprises.

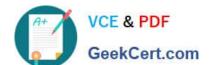

#### https://www.geekcert.com/1z0-329.html

2021 Latest geekcert 1Z0-329 PDF and VCE dumps Download

Correct Answer: BCD

#### **QUESTION 4**

You hired a female employee on January 1. 2015. This employee got married on June 12. 2015. You received a request from the employee on July 11, 2015 to change her last name from the date of her marriage. You changed the last name of the employee as requested on the same day.

What is the effective start date of personal details displayed by the system as of August 15, 2015?

A. June 12, 2015

B. July 11, 2015

C. January 1.2015

D. August 15, 2015

Correct Answer: A

#### **QUESTION 5**

A client requires that promotion approvals should go to a static set of three users in a sequential manner, with the approval process continuing to the next user if the prior approver is not available. What setup is required to meet this requirement?

A. Enable a descriptive flex field to capture the approvers in the required sequence and create Approval Group List Builder

- B. While configuring Approval Group List Builder, select "Allow empty groups" as False.
- C. While configuring Approval Group List Builder, select "Allow empty groups" as True.
- D. All approvers must be present in the system, else, the promotion transaction fails.
- E. The default functionality is that if any approver is not present, then the transaction gets auto-approved.

Correct Answer: B

Latest 1Z0-329 Dumps

1Z0-329 Study Guide

1Z0-329 Braindumps

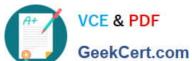

To Read the Whole Q&As, please purchase the Complete Version from Our website.

# Try our product!

100% Guaranteed Success

100% Money Back Guarantee

365 Days Free Update

Instant Download After Purchase

24x7 Customer Support

Average 99.9% Success Rate

More than 800,000 Satisfied Customers Worldwide

Multi-Platform capabilities - Windows, Mac, Android, iPhone, iPod, iPad, Kindle

We provide exam PDF and VCE of Cisco, Microsoft, IBM, CompTIA, Oracle and other IT Certifications. You can view Vendor list of All Certification Exams offered:

https://www.geekcert.com/allproducts

### **Need Help**

Please provide as much detail as possible so we can best assist you. To update a previously submitted ticket:

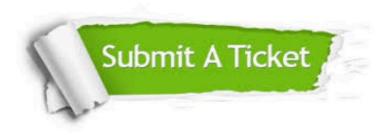

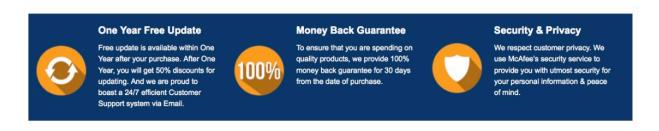

Any charges made through this site will appear as Global Simulators Limited. All trademarks are the property of their respective owners. Copyright © geekcert, All Rights Reserved.